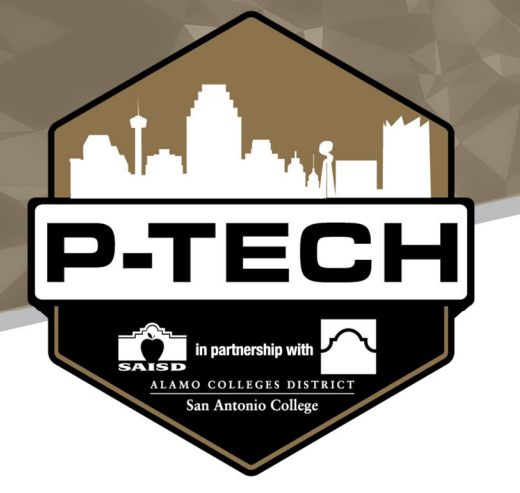

Admissions Policy 2021‐2022 School Year

At SAISD, we believe that all children should have access to a variety of school options regardless of their academic abilities or where they live. We know that all kids are unique individuals. They engage with learning in different ways, they aspire to different careers, and they are interested in different subjects.

Choice Schools and Magnet Programs offer specialized academic programming designed to best fit the individual interests of students. An application is required to gain admission to these schools. Admission is based on a lottery system\* and is open to all students living in Bexar county and surrounding areas.

*\*The lottery is a blind, randomized, computerized process conducted at the district level. The district utilizes a "Controlled Choice" framework to ensure equity and access for historically disadvantaged students.*

*Families are placed into appropriate categories, then the online platform conducts the lottery according to programmed lottery parameters. The Office of Access and Enrollment Services (OAES) determines lottery guidelines for each campus.*

Edison P‐TECH is designed to serve incoming ninth‐grade students who preferably are:

- Determined to attend college.
- First Generation college students.
- Historically underrepresented in higher education.

Edison P‐TECH will accept up to 150 ninth‐grade students per year, and students will preferably move together as a cohort as they progress through high school.

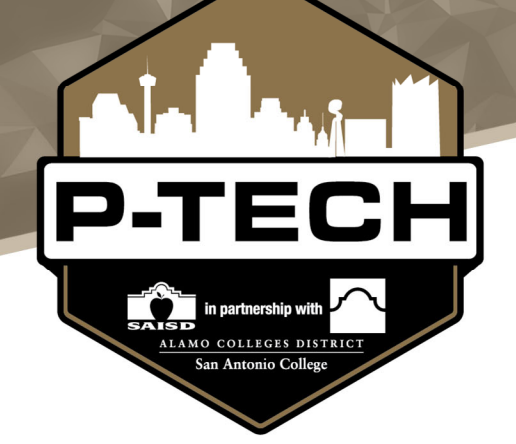

Admissions Policy 2021‐2022 School Year

## **CHOICE SCHOOLS AND PROGRAMS ENROLLMENT PROCESS**

The following administrative procedure guides the District's policy for unified enrollment and the controlled choice framework according to Policy FDB(LOCAL).

Choice schools and programs include, but are not limited to, in‐District charters, magnets, and early college high schools. The Superintendent or designee shall develop regulations, procedures, guidelines, and time lines for enrollment into all choice schools and choice programs and shall ensure families have timely access to this information.

Choice schools are open‐enrollment schools that offer school wide programmatic models and pedagogical philosophies that are aligned with national best practices. Different from choice programs, at choice schools all students participate in the model in its entirety. Examples of these models include, but are not limited to, the Montessori method, single‐gender, STEM, and performing and visual arts. Some choice schools do not have attendance boundaries and are open to students living within and outside of the District.

Choice programs are offered at traditional neighborhood campuses whose implementation of specific themes and pedagogical philosophies align with national best practices. Unlike choice schools, choice programs are not school wide but are limited to a designated number of students per cohort. Examples of choice programs include magnet programs at comprehensive high schools offering engineering, International Baccalaureate, health and law professions and dual language programs at elementary schools. Typically, choice programs give priority to students residing within the established attendance boundary and may be open to students living outside of it.

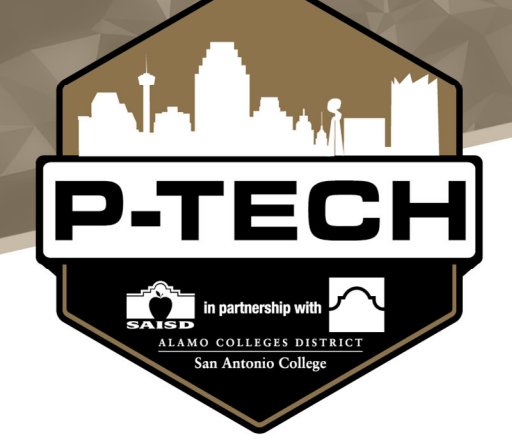

Admissions Policy 2021‐2022 School Year

### **DEFINITION OF CHOICE SCHOOLS AND PROGRAMS**

Choice Schools are open enrollment schools that offer school wide programmatic models and pedagogical philosophies that are aligned with national best practices. Different from Choice Programs, at Choice Schools all students participate in the model in its entirety. Examples of these models include, but are not limited to, the Montessori method, single‐gender, STEM, and performing and visual arts. Some Choice Schools do not have attendance boundaries and are open to students living within and outside of San Antonio Independent School District (SAISD).

Choice Programs are offered at traditional neighborhood campuses whose implementation of specific themes and pedagogical philosophies align with national best practices. Unlike Choice Schools, Choice Programs are not school wide but are limited to a designated number of students per cohort. Examples of Choice Programs include magnet programs at comprehensive high schools offering engineering, International Baccalaureate, health and law professions and dual language programs at elementary schools. Choice Programs give priority to students residing within the established attendance boundary and may be open to students living outside of it.

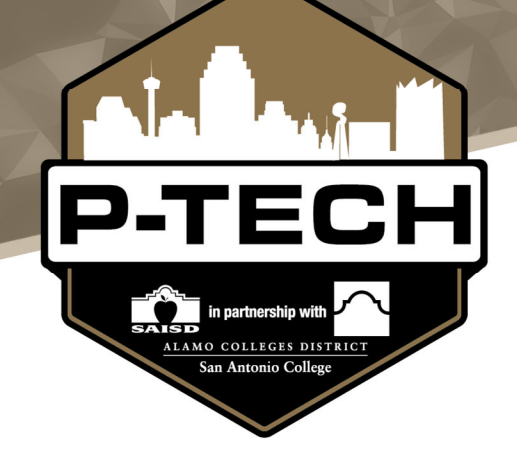

Admissions Policy 2021‐2022 School Year

## **II. ENTRY INTO CHOICE SCHOOLS AND PROGRAMS**

Entry into Choice Schools and Programs occurs through an annual application and selection process that is centrally managed by the District through the OAES. The OAES uses two methods for selection. Campuses without academic entry requirements will utilize a blind, computerized lottery process. Campuses with academic entry requirements will utilize a holistic, rubric‐based selection process.

The OAES will publicize selection criteria for all Choice Schools and Programs participating in the lottery or holistic, rubric‐based selection process prior to the opening of the selection and application window. In select instances, entry into Choice Schools may occur through a district generated placement process, including the in‐district transfer process (see Transfers into Choice Schools with Attendance Boundaries) or the bilingual education cluster procedure (see Bilingual Education Students). A student accepted and enrolled in a Choice School or Program may stay at the school for the duration of the grade levels offered for which the student qualifies without having to reapply.

## **Lottery Process**

Choice Schools and Programs without academic entry requirements utilize a controlled choice lottery process for accepting students. All lotteries are blind, computerized, and conducted at the district level to control for bias.

Prior to the opening of the application window, the OAES will meet with the administration of all campuses without academic entry requirements to determine which grades will host a lottery, the number of seats available for the upcoming school year based on capacity, and finalize controlled choice parameters

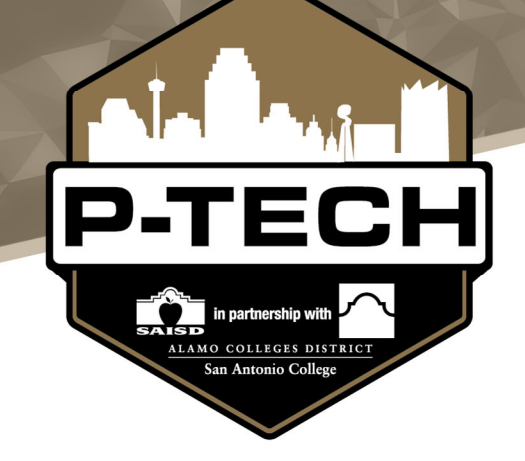

Admissions Policy 2021‐2022 School Year

### **HOW TO APPLY FOR A CHOICE SCHOOL**

Attached is a step‐by‐step How‐To Guide showing you exactly how to apply for a Choice School.

**Section A:** Logging into or creating a family SchoolMint account. **Section B:** Completing a Choice School application in your account.

Please contact the Office of Access and Enrollment Services if you have any questions.

#### **Office of Access and Enrollment Services**

Office of Innovation | San Antonio ISD | 1931 E. Houston St., San Antonio, TX 78202 Phone: 210‐554‐2660 | Fax: 210‐228‐4615 Email: enroll@saisd.net | Web: www.saisdchoice.com www.saisd.net/enroll

### **A. Log in to your existing SchoolMint account (or have a new account created for you)**

To submit a Choice School/Magnet Program application for the next school year, your family needs to have an active account in SchoolMint, SAISD's application and enrollment database.

#### **If you have an existing SchoolMint account:**

1. Go to the SchoolMint login page here, or click "Apply" from the SAISD Choice website. *Google Chrome works best for this.*

2. Log in to your account using your username (your phone number or email address)

3. You will automatically be taken to the "Home" section of your account (look for words "Student Dashboard"). Then skip to part B below.

### **If you do not have an existing SchoolMint account:**

1. Please contact your child's school or the Office of Access and Enrollment Services at (210) 554‐ 2660 to have an account created for you.

- 2. You will be asked to provide your phone number or email address as a username.
- 3. If you have multiple children, they will each have a profile in this one family account.
- 4. Once the account setup process is complete, follow the steps above for an existing account.